# Cylindrical Segmentation MPGD Meeting 01/07/2024

#### Yann Bedfer

CEA/DPhN Saclay

01 July 2024

ePIC MPGD 01/07/2024

# CyMBaL: Structure

• 4 sectors along  $Z =$  Backward/Forward  $\times$  Inner/Outer

Backward/Forward: gap. Inner/Outer: superposition.

- Along  $\varphi$ , 8 tiles(staves) per sector: superpositions.
- Only one sensitive surface per tile.
- **Only one readout** specification in all.

# CyMBaL: Display

• dd\_web\_display --export \$DETECTOR\_PATH/epic\_craterlake\_tracking\_only.xml

 $\rightarrow$  detector\_geometry.root

• ROOT: TGeoManager::Import("detector geometry.root");

((TGeoVolume\*)gGeoManager->GetVolume("InnerMPGDBarrel"))->Draw("ogl");

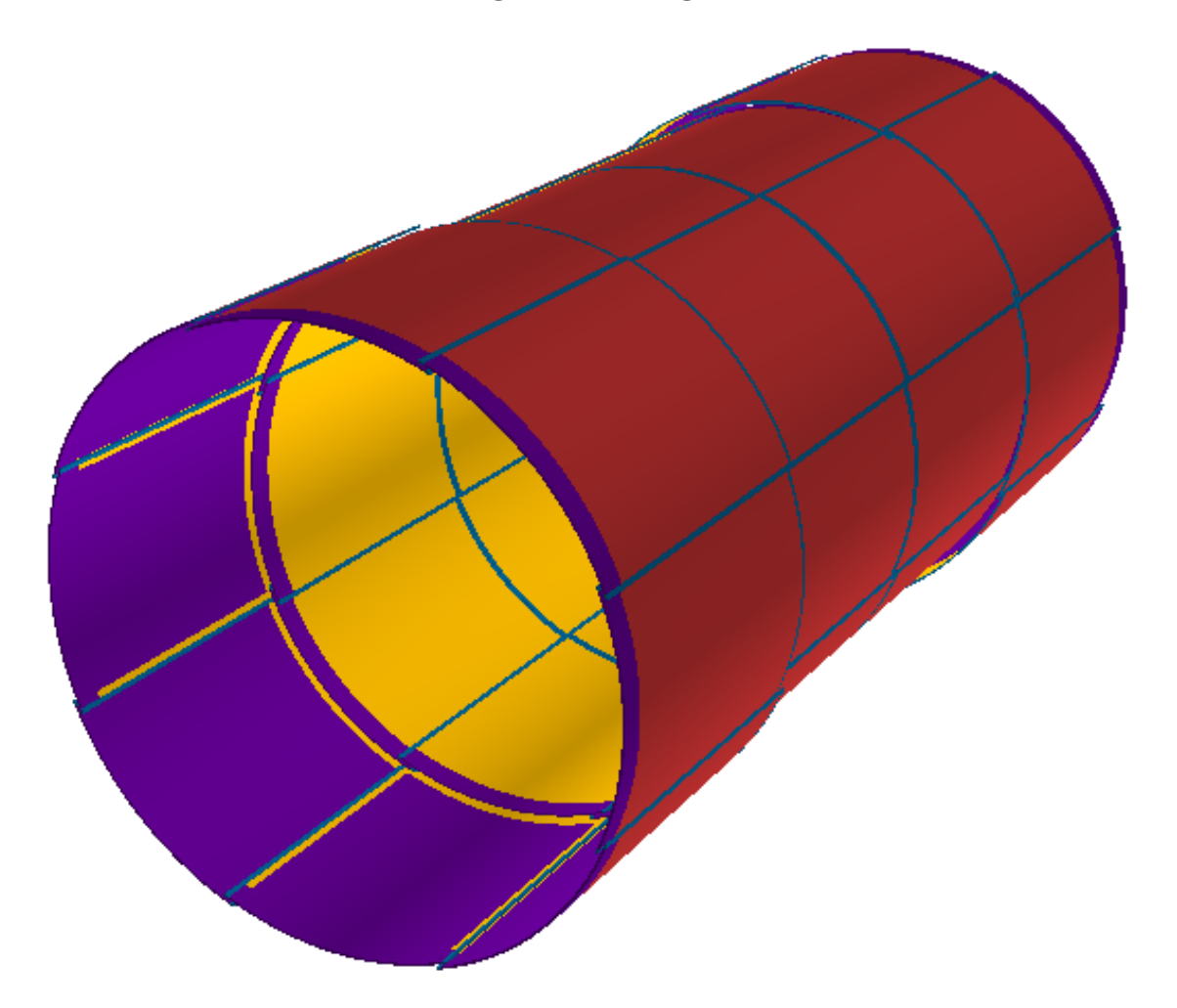

### CyMBaL: Superpositions

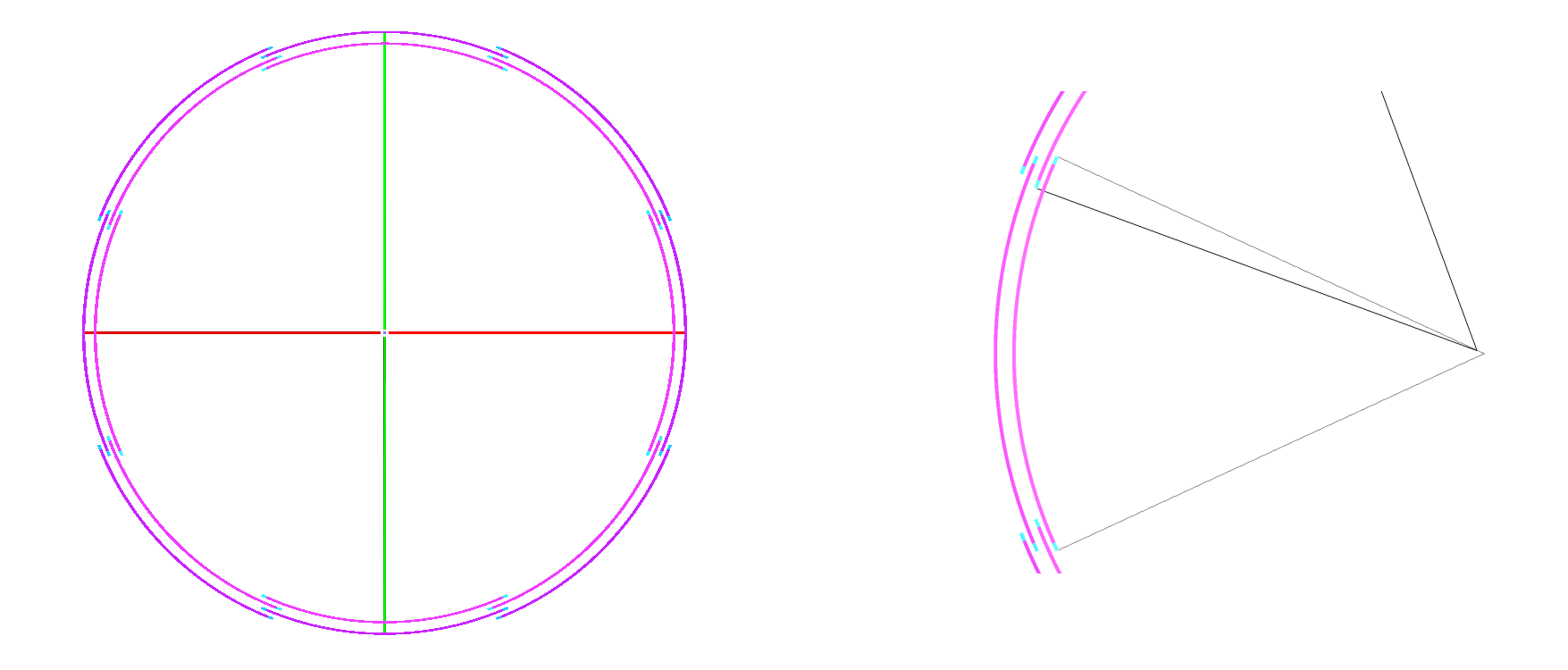

- Along  $\varphi$ : Same radius. Offsets alternatively  $> 0$  or  $< 0$ .
- Along  $Z: 2$  distinct radii: Smaller for Inner / Larger for Outer.

# Encoding/Processing

- XML: mpgd\_barrel.xml in epic/compact/tracking.
	- Geometry <detector ... />
	- $\circ$  Readout  $\langle$  readout . .  $\rangle$

Specifies Segmentation and CellID encoding.

 $\circ$  One to one detector  $\leftrightarrow$  readout.

As of now: one CyMBaL detector and hence one readout

• detector processed by MPGDCylinderBarrelTracker\_geo.cpp (in epic/src)

#### $\rightarrow$  ROOT/Geant4Geometry

Handles the offsets and the two radii.

- Simulation: ddsim
	- Runs Geant4, in Geant4Geometry.
	- $\circ$  Gets  $(X, Y, Z)$  of SimTrackerHit @ sensitive surface.
	- o DD4hep: Parsing readout.  $(X, Y, Z)$  (  $\rightarrow$  Segmentation  $class \rightarrow$ ) CellID
	- o Assigns CellID to SimTrackerHit
- **Reconstruction: eicrecon** 
	- DD4hep: SimTrackerHit's Ce<code>IIID</code> (  $\rightarrow$  Seg $mentation$   $class$   $\rightarrow$  )  $(\boldsymbol{X}', \boldsymbol{Y}', \boldsymbol{Z}')$  of TrackerHit
	- Runs ACTS

## Segmentation Specification

• Readout in XML: mpgd\_barrel.xml

```
\leq detector id =" TrackerBarrel 2 ID" \qquadreadout="MPGDBarrelHits" . . .
\langle detector\rangle
```

```
\langle readout > name=" MPGDBarrelHits" ....
```
<segmentation type="CartesianGridXY" grid\_size\_ $x=$ "0.150\*mm\*sqrt(12)" grid\_size\_y="0.150\*mm\*sqrt(12)" />  $\langle\dot{\mathsf{id}}\rangle$ system:8,layer:4,module:12,sensor:2,x:32:-14,y:-18 $\langle\dot{\mathsf{id}}\rangle$ 

OR (to follow curved sensitive surface in detector's volume)

 $\leq$ segmentation type="CartesianeGridXYZ" grid\_size\_ $x$ ="0.175\*mm\*sqrt(12)" grid\_size\_y=" $0.175*$ mm\*sqrt $(12)$ " grid\_size\_z=" $0.175*$ mm\*sqrt $(12)$ " />  $\langle\dot{\mathsf{id}}\rangle$ system:8,layer:4,module:12,sensor:2,x:32:-11,y:-10,z:-11 $\langle\dot{\mathsf{id}}\rangle$ 

OR (to get pixels instead of voxels)

<segmentation type="CylindricalGridPhiZ"

grid\_size\_phi=" $1*$ mrad" grid\_size\_z=" $0.150*$ mm $*$ sqrt $(12)"$  />

 $\langle$ id $>$ system:8,layer:4,module:12,sensor:2,phi:32:-16,z:-16 $\langle$ id $>$ 

 $\langle$ readout $\rangle$ 

#### Residuals w/ CartesianGridXYZ of June

- $\circ$  Residuals  $= d \dot X d Z$ . . .  $=$  Reconstructed Simulated  $=$  TrackerHit SimTrackerHit
- In podio TTree: MPGDBarrelRecHits MPGDBarrelHits, associated  $via$  MPGDBarrelHitAssociations (raw|sim)Hit
- o Expected:  $dZ = \pm 175 \,\mu m$ : fulfilled,  $dRr = (mistakenly)$  Dirac, not fulfilled

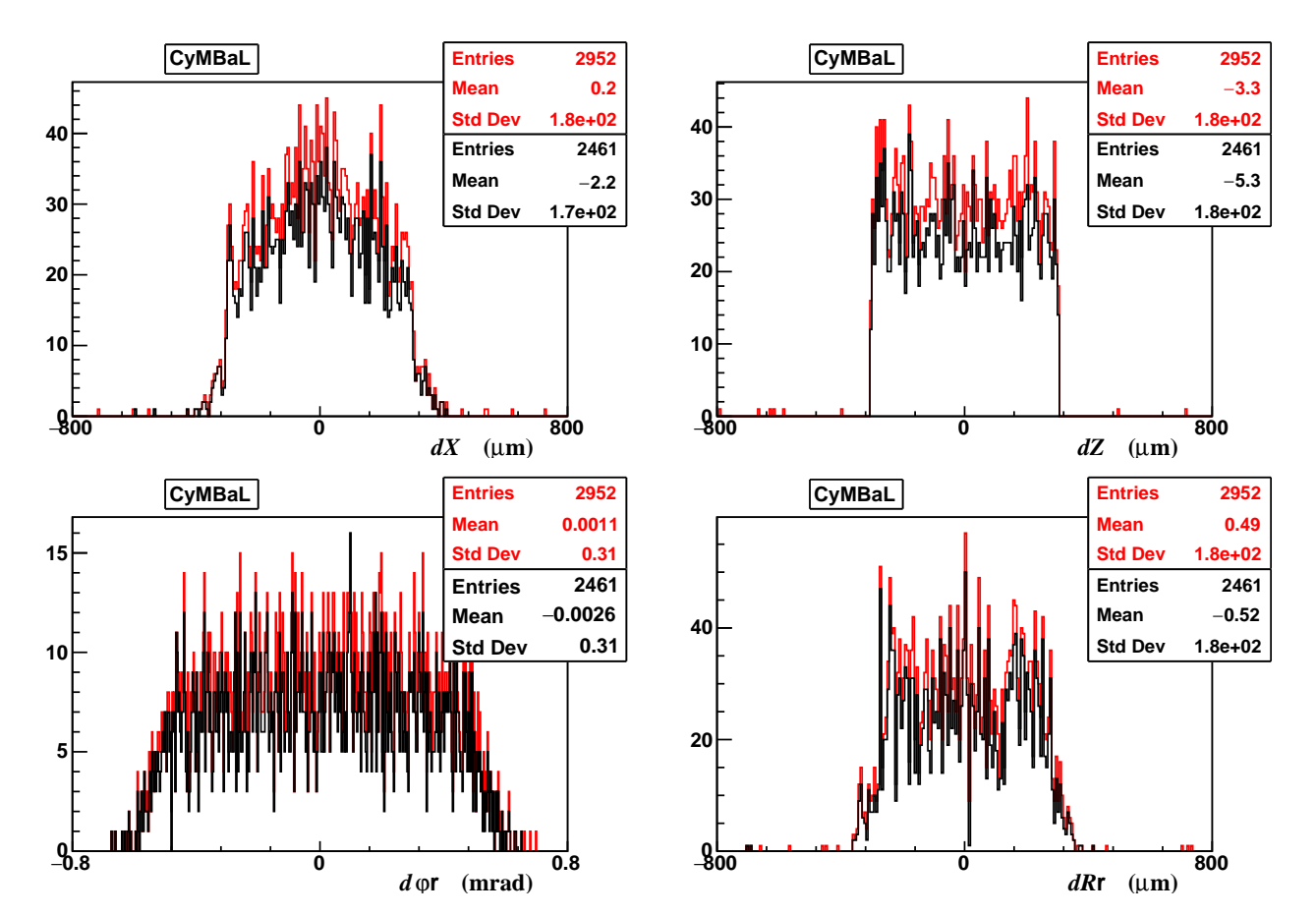

#### Residuals w/ CylindricalGridPhiZ

 $\circ~$  Expected:  $\,dZ\!=\pm 150\,\upmu m$ : fulfilled,  $dR$ r  $=$  Dirac, fulfilled,  $\,d\varphi$ r  $=\pm 1/2$ √ 12 mrad, fulfilled

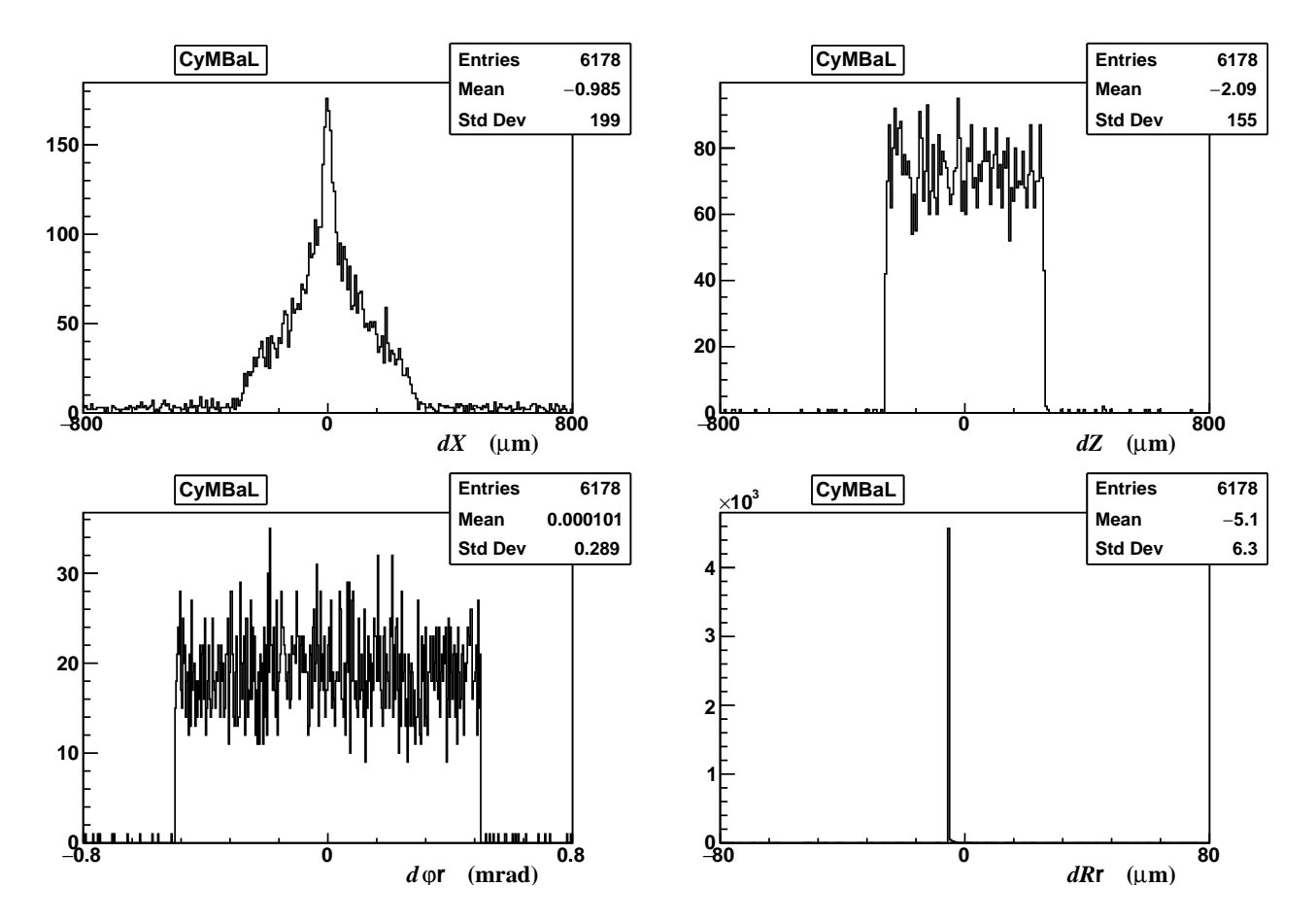

#### Segmentation Class

- **3** methods  $(basically)$ :
	- Constructor: reads the **segmentation** string
	- $\circ$  cellID(position): Cartesian position  $\rightarrow$  CellID
	- $\circ$  position(CellID): CellID  $\rightarrow$  Cartesian position in sensitive surface reference frame

Problem in CylindricalGridPhiZ (as opposed to CartesianGridXY):

Need 3 coords, while CellID provides 2.

Possible solution: specify  $R$  in segmentation string

But then CyMBaL requires 2 distinct radii, while only one detector, readout, etc... Temporary solution: built-in parameters get whether inner/outer sector via CellID Note: Could well be that volume of sensitive surface accessible.

• Final goal: Strip Segmentation

More problems of uniqueness:

2 sensitive surfaces?

2 of readout / segmentation

#### EventDataModel4hep

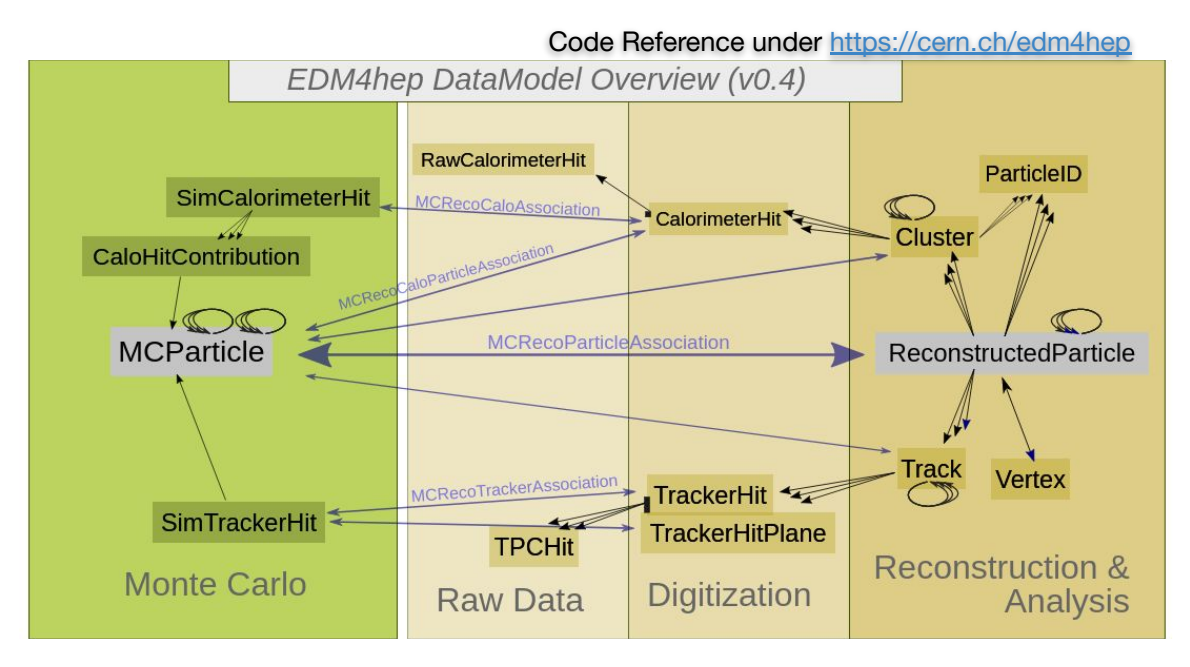

- **One to one** SimTrackerHit  $\leftrightarrow$  TrackerHit
	- $\Rightarrow$  "Digitization" already at the level of SimTrackerHit

Not necessarily a big deal: could be parametrisation:

Random draw cluster size according beam test distribution.

Random draw amplitude for given size (correlation from beam tests)

Distribute amplitude along strips to implement resolution from beam tests

(*Not difficult for clusters of size*  $\leq 2$  *at least.*)

#### Road-Map

- Temporary CylindricalGridPhiZ patch to DD4hep for eic
- Fix access to radius of curvature. Commit CylindricalGridPhiZ to AIDASoft/DD4hep
- Strip segmentation / Parametrised digitisation in MC.